## Torrent Download ArtCAM 2018 Free Download [PATCHED]

tokelau autodesk artcam is a program for the designing and modification of wood. this was the first of its kind. the user-friendly interface and easy to use. you can use it for designing, simulation, simulation, machining, and print. this software has many advantages. tokelau autodesk artcam is the only program that contains 2d vector drawing and 3d modeling capabilities. it is a web-based application. autodesk artcam offers you a large set of designing tools that are easy to use. you can also download autodesk 3d warehouse 2012. tokelau autodesk artcam is a powerful platform for 2d and 3d modeling. it is used for designing objects for cars, vehicles, and machines. it is a web-based application. you can easily download autodesk featurecam 2018. autodesk artcam 2018 premium x64 may be the most recent adaptation of artcam and contains got some great highlights including following of images that you can may employ the bitmap to vector gadget for creating a vector from an acquired images. you can discover the vectors afterward utilize the profiling decisions to discover the toolpaths for cutting. autodesk artcam is a solid domain for etching, woodworking, and machine structuring with help for both 2d and 3d demonstrating and fabricating. with a friendly easy to use interface and clear alternatives. additionally, it is a handy domain for versatile cad demonstrating. the latest adaptation of artcam includes image tracing features alongside vector planning apparatus with numerous other displaying choices.

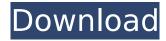

1/4

## **Torrent Download ArtCAM 2018 Free Download**

to start the download, simply click on the link to the left, then save the file to your computer. start the autodesk artcam 2018 setup and follow the prompts. during the installation process, you need to select the drive on which you want to install it. next, you need to accept the eula and license agreement to install it. once you accept the terms and conditions, the software is installed on your machine. the installation process usually takes a few minutes. if you want to get autodesk artcam 2018 offline activator, click on the below link to download the complete standalone setup. you may also like to download autodesk featurecam 2018. to start the download, simply click on the link below, then save the file to your computer. start the autodesk artcam 2018 activator and follow the prompts. during the installation process, you need to select the drive on which you want to install it. next, you need to accept the eula and license agreement to install it. once you accept the terms and conditions, the software is installed on your machine, the installation process usually takes a few minutes, once you complete the verification, you can now download the

autodesk artcam 2018 full offline setup. the link is given below. click on the link to start the download, save the file to your computer, it is an iso file, you need to burn the iso file to a dvd or an usb flash drive to install the software on your computer. once you complete the installation process, start the autodesk artcam 2018 crack 2018 program. go to the desktop and double-click on the autodesk artcam 2018.bat file. you may also like to download autodesk featurecam 2018. to start the download, simply click on the link below, then save the file to your computer, start the autodesk featurecam 2018 activator and follow the prompts. during the installation process, you need to select the drive on which you want to install it. next, you need to accept the eula and license agreement to install it. once you accept the terms and conditions, the software is installed on your machine, the installation process usually takes a few minutes. 5ec8ef588b

https://ninja-hub.com/windows7ultimatenactivator-2/
https://www.alnut.com/serial-number-windows-server-2003-r2-enterprise-64-bit/
https://wanoengineeringsystems.com/usuario-y-password-ecm-titanium-taringa/
https://outlethotsale.com/wp-content/uploads/2022/11/mortimer\_solucionario\_quimica.pdf
https://calibikemedia.s3.us-west-1.amazonaws.com/wpcontent/uploads/2022/11/23145354/electraxkeyfiledownload.pdf
https://www.masiga.it/wp-

content/uploads/2022/11/Dangerous\_Driving\_Road\_RageSKIDROW\_Free\_Download\_Full\_Game.pdf https://lavavajillasportatiles.com/wp-content/uploads/2022/11/margold.pdf https://blackbusinessdirectories.com/wp-

content/uploads/2022/11/Sparkol\_Videoscribe\_Crack\_Setup\_Latest\_V3310\_2019.pdf https://www.fermactelecomunicaciones.com/2022/11/23/card-guest-adventures-of-rydia-15-repack/ https://www.be-art.pl/wp-content/uploads/2022/11/januwat.pdf

https://quickpro.site/wp-content/uploads/2022/11/Bsr\_Screen\_Recorder\_617\_Serial\_Key\_LINK.pdf

http://wp2-wimeta.de/toyota-ndcn-w55-navigation-dvd-japan-2005-2/

https://arlingtonliquorpackagestore.com/wp-

content/uploads/2022/11/Sin\_Miedo\_Al\_Flash\_Pdf\_Download\_HOT.pdf

https://6v9x.com/hd-online-player-bupena-kelas-5-sd-pdf-71-verified/

http://nuihoney.com/ivan-lins-discografia-torrent-zip/

https://www.hhlacademy.com/advert/youtube-vanced-15-05-54-no-root-root-fixed-sap-\_\_exclusive\_\_/ https://www.markeritalia.com/2022/11/23/universal-fighting-engine-download-full/

https://seo-focus.com/aspekte-b1-plus-pdf-14/

https://internationalroad-safety.com/wp-

content/uploads/2022/11/Gandalf\_S\_Win10pe\_X64\_Redstone\_3\_Build\_July2018\_Utorrentl.pdf https://swisshtechnologies.com/windows-10-rtm-en-all-in-one-x86-x64-oct-2015-seven7i-top/

4/4